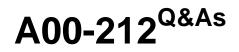

### SAS Advanced Programming Exam for SAS 9

# Pass SASInstitute A00-212 Exam with 100% Guarantee

Free Download Real Questions & Answers PDF and VCE file from:

https://www.leads4pass.com/a00-212.html

### 100% Passing Guarantee 100% Money Back Assurance

Following Questions and Answers are all new published by SASInstitute Official Exam Center

Instant Download After Purchase

- 100% Money Back Guarantee
- 😳 365 Days Free Update

Leads4Pass

800,000+ Satisfied Customers

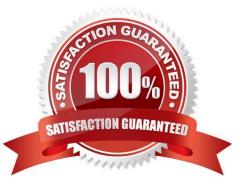

#### **QUESTION 1**

Given the following SAS data sets ONE and TWO:

ONE TWO

YEAR QTR BUDGET YEAR QTR SALES

2001 3 500 2001 4 300

2001 4 400 2002 1 600

2002 1 700

The following SAS program is submitted:

proc sql;

select one.\*, sales

from one, two;

quit;

Which one of the following reports is generated?

A. YEAR QTR BUDGET SALES 2001 4 400 300 2002 1 700 600

B. YEAR QTR BUDGET SALES 2001 3 500 2001 4 400 300 2002 1 700 600

C. YEAR QTR BUDGET SALES 2001 3 500 300 2001 4 400 300 2002 1 700 600

D. YEAR QTR BUDGET SALES 2001 3 500 300 2001 4 400 300 2002 1 700 300 2001 3 500 600 2001 4 400 600 2002 1 700 600

Correct Answer: D

#### **QUESTION 2**

The following SAS program is submitted:

%let test=one;

%let one=two;

%let two=three;

%let three=last;

%put what displays is and and and and test;

What is the written to the SAS log?

- A. What displays is three
- B. What displays is two
- C. What displays is one
- D. What displays is last
- Correct Answer: B

#### **QUESTION 3**

This question will ask you to provide a segment of missing code.

Given the SAS data set SASUSER.ORDERS:

| ORDER STATE |    | YEAR ORDER |
|-------------|----|------------|
|             |    |            |
| 01          | US | 2012       |
| 02          | AU | 2012       |
| 03          | PE | 2013       |
| 04          | CA | 2012       |
| 05          | DE | 2012       |

The following SAS program is submitted:

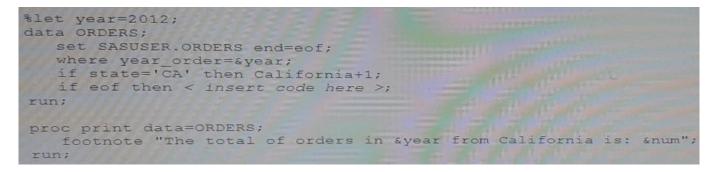

Which statement completes the program completely so that it will produce a report with the total number of orders for California?

A. Call syntax (`num\\' California)

- B. Num = California
- C. andnum = California
- D. Syntax (`num\\', California)

Correct Answer: B

#### **QUESTION 4**

The following SAS program is submitted: %macro test(var);

%let jobs = BLACKSMITH WORDSMITH SWORDSMITH;

%let type = %index(andjobs,andvar);

%mend;

%test(SMITH)

Which one of the following is the resulting value of the macro variable TYPE?

| A. 0              |  |
|-------------------|--|
| B. 3              |  |
| C. 6              |  |
| D. null           |  |
| Correct Answer: C |  |

#### **QUESTION 5**

Which DICTIONARY table provides information on all the tables containing a variable named LASTNAME?

A. DICTIONARY.COLUMNS

**B. DICTIONARY.VARIABLES** 

- C. DICTIONARY.MEMBERS
- D. DICTIONARY.TABLES

Correct Answer: A

#### **QUESTION 6**

The following SAS program is submitted:

data temp;

length 1 b 3 x;

infile \\'file reference\\';

input a b x;

run;

#### What is the result?

- A. The data set TEMP is not created because variables A and B have invalid lengths
- B. The data set TEMP is created, but variable X is not created
- C. The data set TEMP is not created because variable A has an invalid length
- D. The data set TEMP is created and variable X has a length of 8

Correct Answer: C

#### **QUESTION 7**

Which one of the following statements is true regarding a SAS DATA step view?

- A. It allows write capabilities.
- B. It contains global statements.
- C. It contains data and a descriptor portion.
- D. It contains a partially compiled DATA step.

Correct Answer: D

#### **QUESTION 8**

Which one of the following statements about compressed SAS data sets is always true?

- A. Each observation is treated as a single string of bytes.
- B. Each observation occupies the same number of bytes.
- C. An updated observation is stored in its original location.
- D. New observations are added to the end of the SAS data set.

Correct Answer: A

#### **QUESTION 9**

The following SAS program is submitted:

#### https://www.leads4pass.com/a00-212.html 2024 Latest leads4pass A00-212 PDF and VCE dumps Download

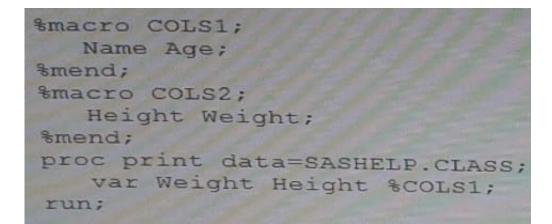

How will the variable be listed?

Leads4Pass

- A. Height Weight Name Age
- B. Weight Height
- C. Weight Height Name Age
- D. Name Age Weight Height

```
Correct Answer: D
```

#### **QUESTION 10**

- Given the following SAS statement: %let idcode = Prod567;
- Which one of the following statements stores the value 567 in the macro variable CODENUM?
- A. %let codenum = substr(andidcode,length(andidcode)-2);
- B. %let codenum = substr(andidcode,length(andidcode)-3);
- C. %let codenum = %substr(andidcode,%length(andidcode)-2);
- D. %let codenum = %substr(andidcode,%length(andidcode)-3);

Correct Answer: C

#### **QUESTION 11**

Given the SAS data sets:

| WORK . EMPLO     | DYEE           | WORK . NEWE        | MDLOVER |
|------------------|----------------|--------------------|---------|
| Name             | Dept           | Names              | Salary  |
| Alan<br>Michelle | Sales<br>Sales | Michelle<br>Paresh | 50000   |

A SAS program is submitted and the following is written to SAS to:

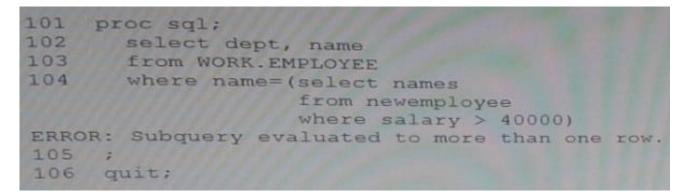

What would allow the program to successfully execute without errors?

A. Qualify the column names with the table names.

B. Replace the 104 with: Where EMPLOYEE.Name = Any (Select names separated with `,\\' From WORK.NEWEMPLOYEE Where Salary > 40000);

C. Replace the where clause with: Where EMPLOYEE.Name = (Select Names delimited with `,\\' From WORK.NEWEMPLOYEE Where Salary > 40000);

D. Replace the equal sign with In operator.

Correct Answer: B

#### **QUESTION 12**

Given the SAS data sets shown on the left, the SAS program on the right is submitted.

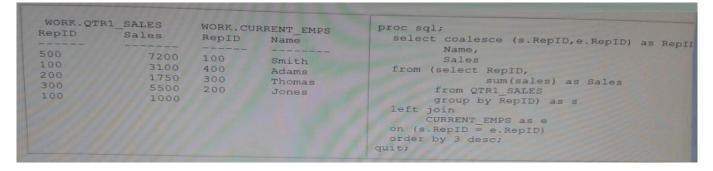

What will be the result when this program is executed?

- A. Option A
- B. Option B
- C. Option C
- D. Option D
- Correct Answer: C

#### **QUESTION 13**

The following SAS program is submitted:

%let value = 9;

%let value2 = 5;

%let newval = %eval(andvalue / andvalue2);

Which one of the following is the resulting value of the macro variable NEWVAL?

A. 1

- B. 2
- C. 1.8
- D. null

Correct Answer: A

#### **QUESTION 14**

Text is sent to the SAS compiler as a result of macro execution. Which one of the following SAS system options writes that text to the log?

- A. MPRINT
- B. MLOGIC
- C. MSOURCE
- D. SOURCE2

Correct Answer: A

#### **QUESTION 15**

Given the data set SASHELP.CLASS:

SASHELP.CLASS NAME AGE Mary 15 Philip 16 Robert 12 Ronald 15 The following SAS program is submitted: %let value = Philip; proc print data = sashelp.class;

run;

Which WHERE statement successfully completes the program and procedures a report?

- A. Where upcase(name)=%upcase(andvalue);
- B. Where upcase(name)="upcase(andvalue)";
- C. Where upcase(name)=upcase(andvalue);
- D. Where upcase(name)="%upcase(andvalue)";

Correct Answer: D

Latest A00-212 Dumps

A00-212 Study Guide

A00-212 Braindumps